Lemus auto repair [>>>DOWNLOAD](http://geomash.com.ua/wp-content/jsq/q=Lemus%20auto%20repair.pdf) [LINK<<<](http://geomash.com.ua/wp-content/jsq/q=Lemus%20auto%20repair.pdf)

Lemus auto repair

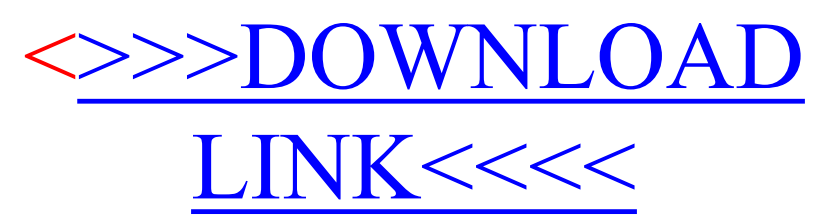